## **МІНІСТЕРСТВО ОСВІТИ І НАУКИ УКРАЇНИ**

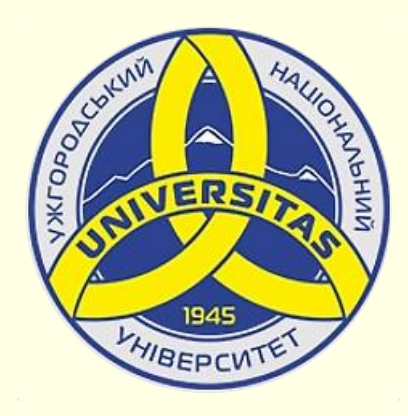

**Державний вищий навчальний заклад УЖГОРОДСЬКИЙ НАЦІОНАЛЬНИЙ УНІВЕРСИТЕТ**

**Центр інформаційних технологій**

**Володимир Нелюбов, Олексій Куруца**

# **ПРЕЗЕНТАЦІЯ НАВЧАЛЬНИХ МАТЕРІАЛІВ**

# **ОСОБЛИВОСТІ ПРЕДСТАВЛЕННЯ ГРАФІЧНИХ ОБ'ЄКТІВ**

Це ознайомча версія презентації в форматі PDF, в який не відтворюються: відео, звук, ефекти анімації тощо. Повнофункціональна версія презентації в форматі PowerPoint розміщена за адресом<https://bit.ly/31q8qXV>

Ужгород **Ужгород** 2014 **2020**

Нелюбов В. О.**,** Куруца О. С. Презентація навчальних матеріалів. Особливості представлення графічних об'єктів. Ужгород: ДВНЗ "УжНУ", 2020. Систем. вимоги: Windows 7, 8, 10. MS PowerPoint 16, 19, 365. URL: <https://www.uzhnu.edu.ua/uk/infocentre/26923>

В статті розглянуто особливості представлення графічних об'єктів на слайдах лекцій-презентацій.

Рецензенти:

- − доктор педагогічних наук, професор, завідувач кафедри загальної педагогіки та педагогіки вищої освіти УжНУ Козубовська І. В.;
- − кандидат історичних наук, доцент кафедри нової і новітньої історії та історіографії УжНУ Головач А. Й.

Рекомендовано до публікації науково-методичною радою ДВНЗ «УжНУ» (протокол № 5 від 22 жовтня 2020р.), затверджено Вченок Радою ДВНЗ «УжНУ» (протокол № 7 від 27 жовтня 2020р.)

> © В.О. Нелюбов, О.С. Куруца, 2020 © УжНУ, 2020

Робота зі статтею здійснюється керуванням кнопками і клавішами.

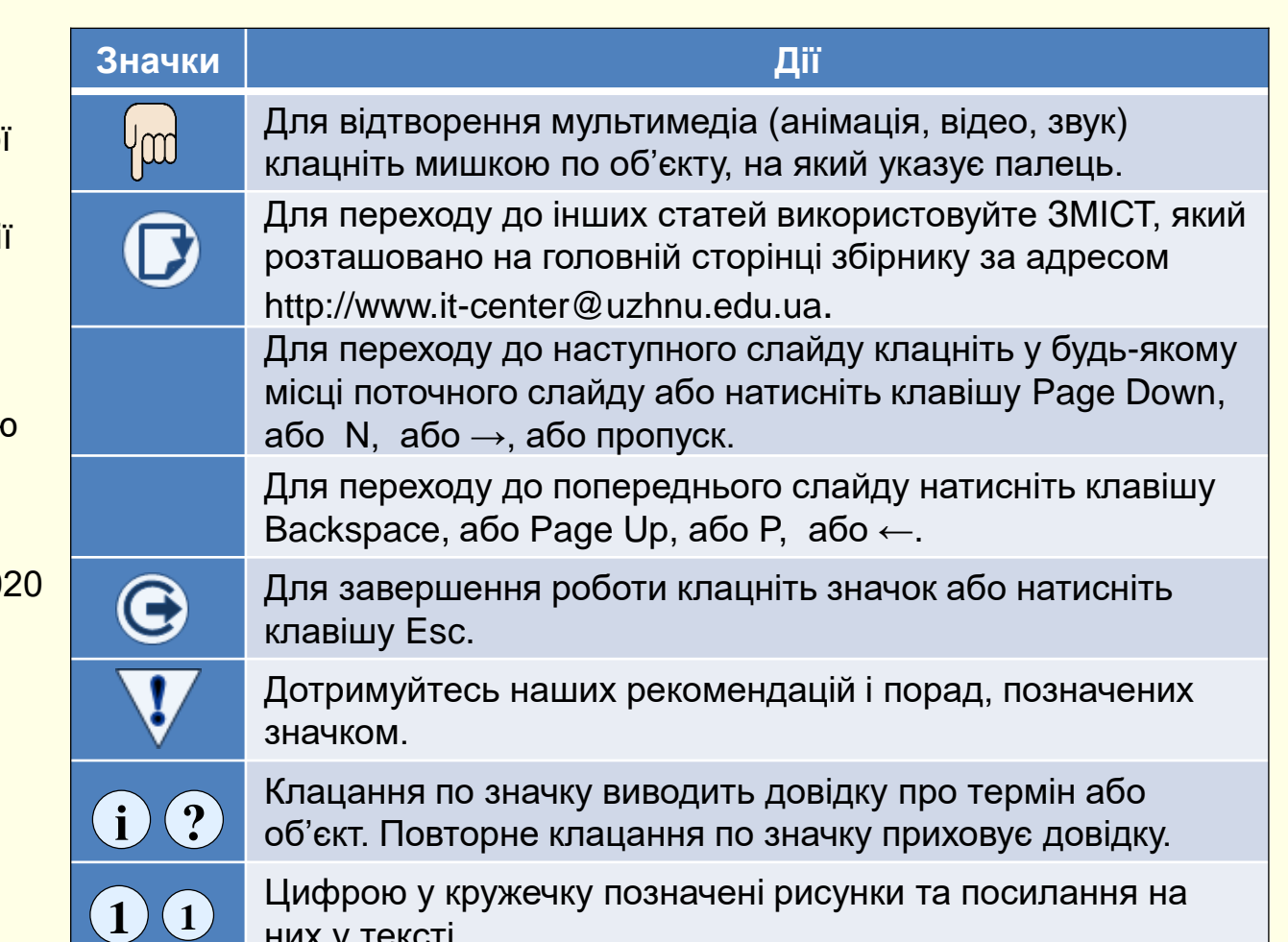

них у тексті.

2

### Особливості представлення графічних об'єктів

1

#### *Слайди, що містять ілюстрації та фотографії*

Презентації з мистецтва, історії, архітектури країнознавства тощо взагалі неможливо уявити собі без ілюстрацій і фотографій. Усі ці об'єкти створюються в зовнішніх щодо PowerPoint додатках. Виразні, якісні та правильно підібрані ілюстрації здатні істотно поліпшити презентацію на будь-яку тему.

Визначальною тут є якість графічного матеріалу. Слід мати на увазі, що усі хиби будуть істотно збільшені на екрані, це може повністю зіпсувати враження від презентації. Тому не розміщуйте на слайдах неякісні графічні матеріали.

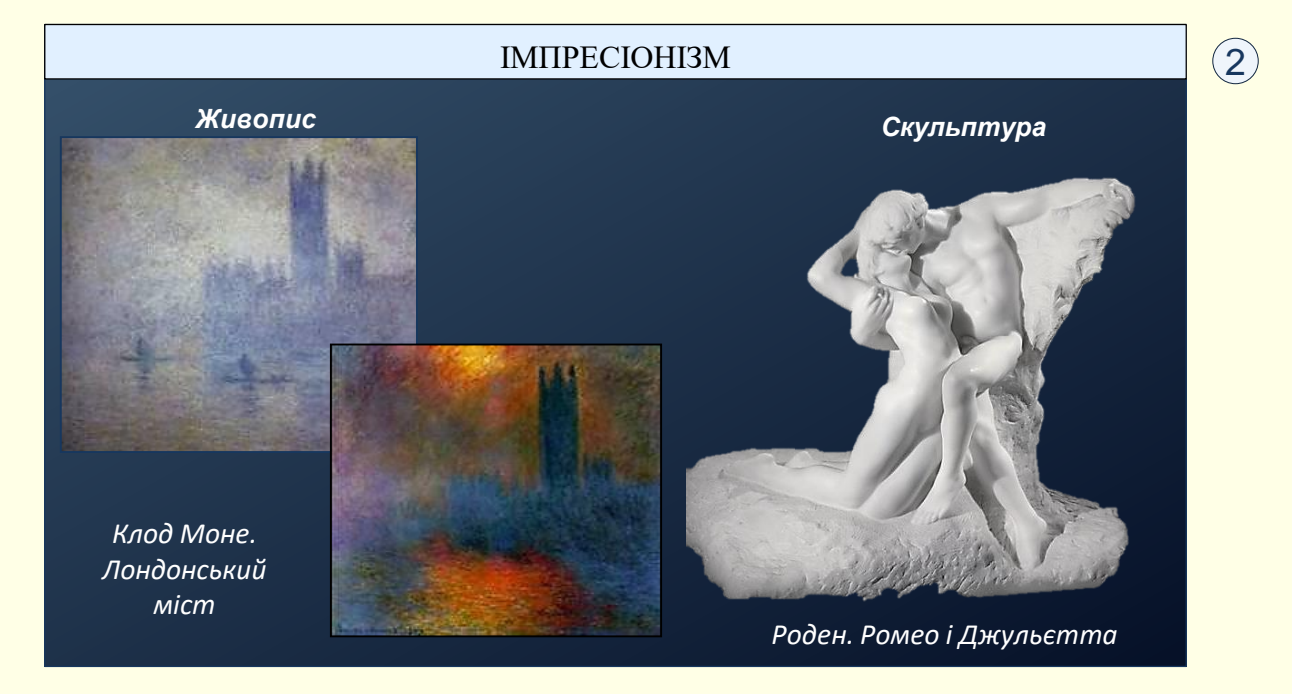

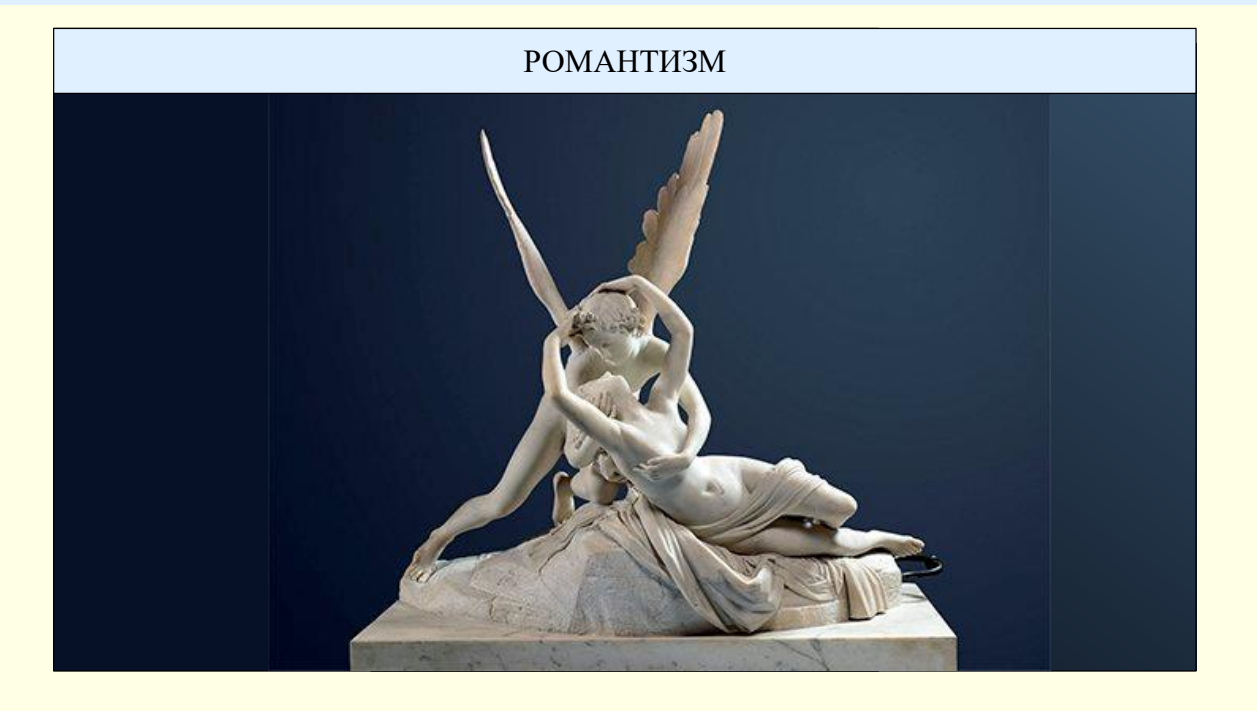

окремому слайді (1), якщо тільки не ставиться мета порівняти різні У разі, коли презентація присвячена мистецтву і передбачає ілюстрацію творів, кожна ілюстрація має бути розміщена на стилі чи техніку (малюнок, акварель, олія, графіка і скульптура тощо) $(2)$  .

Неприпустимим є розміщення на слайді великої кількості зображень, наприклад, всіх картин одного художника.

### Особливості представлення графічних об'єктів

 $\left( 1 \right)$ 

10

**Будова кістяка людини**

1

1- череп

Бувають випадки, коли складати об'єкт з окремих елементів немає сенсу, наприклад, не можна складати кістяк людини з окремих кісток. У таких випадках доцільно показати на екрані відразу весь об'єкт, а назви його елементів виводити послідовно.

Якщо рисунок складається з великої кількості елементів  $\left(1\right)$ , то на слайді варто навести номери елементів і окремо їхню розшифровку. Шрифт повинен

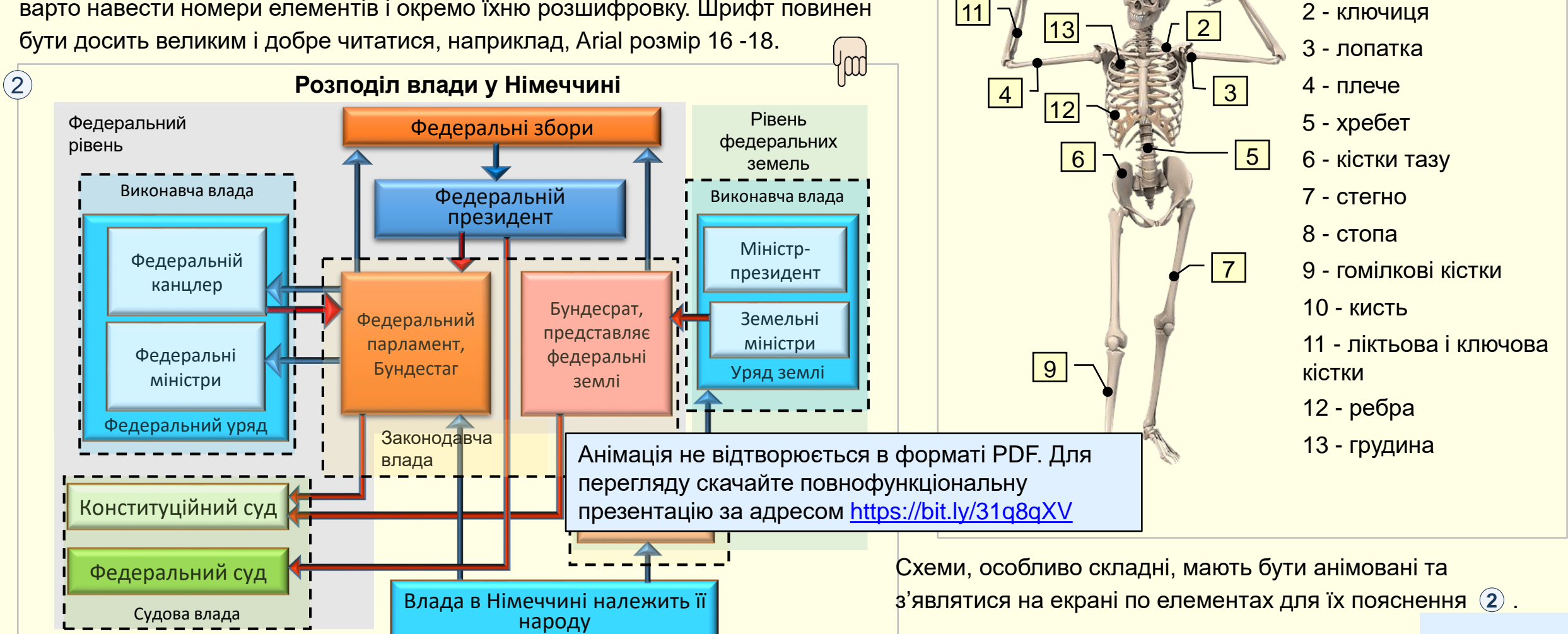

#### *Слайди, що містять рисунки та схеми*

Це найбільш складні слайди з точки зору їх створення. Але завдяки їм можна одержати найбільший ефект з погляду розуміння матеріалу. Тут основний принцип: від простого до складного, від плоскої схеми до тривимірного рисунка чи фотографії, від статики до динаміки.

Об'єкт як сукупність елементів повинен складатися на екрані поступово по ходу доповіді, наприклад, так, як пристрій монтується, або від основних елементів до  $\mathsf{q}$ ругорядних $\mathsf{q}$  .

Технологічні процеси повинні подаватися як послідовність операцій або дій, що відбуваються у часі, тобто бути анімованими. Якщо ви уявляєте собі роботу складного пристрою лише теоретично, то варто звернутися за допомогою до спеціалістів, які мають досвід практичної роботи з ним, і використати їх поради при підготовці презентації.

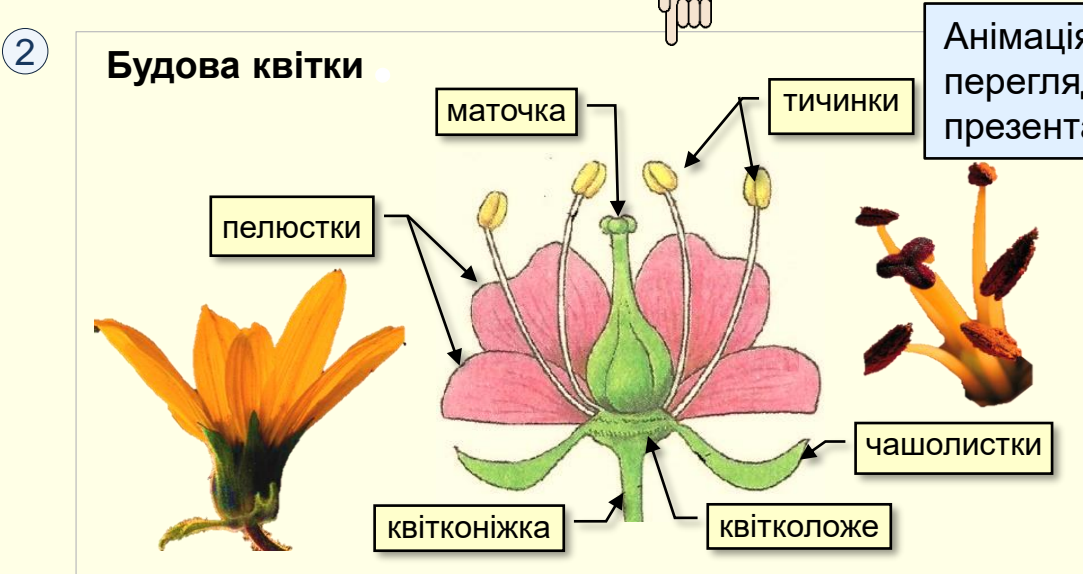

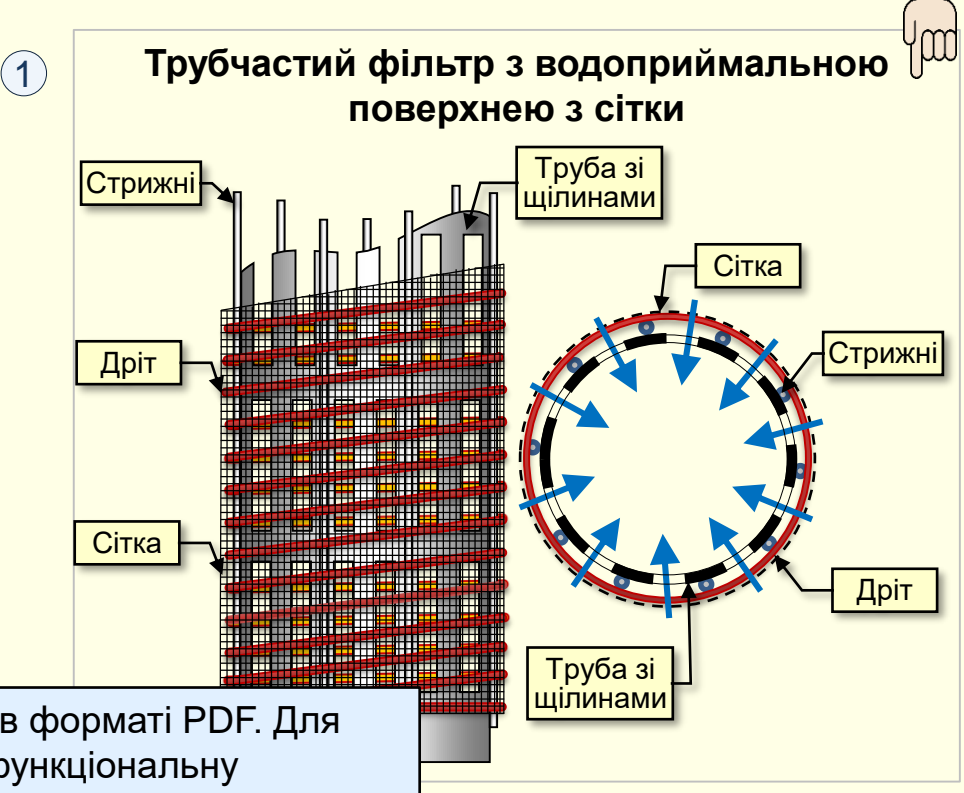

Анімація не відтворюється в форматі PDF. Для перегляду скачайте повнофункціональну презентацію за адресом<https://bit.ly/31q8qXV>

> У презентації ви маєте можливість показати об'єкт, який виглядає реально, а не створювати примітивні схеми. Закінчити бажано відеокліпом загальної картини.

Якщо рисунок складається з невеликої кількості елементів, то назви їх можуть бути наведені повністю 2 .